# **Aplikasi Sistem Pakar Menggunakan Metode Backward Chaining Untuk Analisis Penyakit Hewan Ternak**

Alexius Endy Budianto, S.Kom, MM.

**Abstrak - Sistem pakar umumnya sebagai sistem yang menyerap pengetahuan manusia ke komputer. Dimana sebuah komputer dapat menyelesaikan suatu permasalahan yang sebagaimana para ahli melakukannya. Penyakit adalah virus ataupun serangga yang mampu menyerang suatu makhluk hidup,salah satunya adalah hewan ternak sapi. Sehingga hewan sapi mengalami gangguan dan juga dapat mengalami kematian.** 

**Teknik pengumpulan data dalam penelitian adalah mengumpulkan data –data dan informasi melalui wawancara pada para peternak hewan sapi yang terdapat pada desa Jabung Malang, dan dari buku referensi. Hasil penelitian pengumpulan data ini disebut Sistem pakar yang sebagai sarana media informasi yang mampu mendiagnosa penyakit yang terjadi pada hewan sapi dan dapat mempermudah para peternak atau** *user* **dalam mengenali suatu penyakit hewan sapi berdasarkan diagnosa.**

**Kata Kunci: Sistem pakar, penyakit hewansapi**

### I. PENDAHULUAN

Hewan ternak yang ada di Indonesia merupakan salah satu aspek bisnis untuk para penduduk Indonesia demi kelangsungan hidup,

dan dimana hewan juga sangat bermanfaat bagi tumbuhan (kotorannya).

Khususnya di kota asal saya Desa Jabung Kabupaten Malang,banyak tempat peternakan sapi yang akan sering dijumpai. Dimana para paternak mengambil keuntungan dari hewan ternaknya yang dapat dijual dagingnya dan jual belikan kepada peternak lain. Namun sangat jarang para paternak mendapat keuntungan hasil yang diinginkan karena hewan ternak mengalami atau diserang oleh penyakit. Jika hewan ternak terserang penyakit, biasa para peternak memanggil dokter atau mantri hewan untuk melakukan diagnosis dan memberikan pengobatan, namun dengan keterbatasan jumlah dokter atau mantri hewan yang terdapat di desa Jabung dan sulit mendatangkan dokter atau mantri tersebut menyebabkan para peternak mengobati sendiri hewan ternaknya yang sedang sakit. Umum para peternak tidak pemeriksaan secara teliti terhadap penyakit yang diderita hewan ternak mereka,

dan mereka biasanya memberikan pengobatan terhadap hewan ternak mereka yang sedang sakit hanya berdasarkan perkiraan dan kebiasaan. Hal ini sangat membahayakan dan berakibat fatal terhadap kondisi hewan ternak mereka.

### II. METODE PENELITIAN

Metode yang akan digunakan dalam skripsi ini adalah :

1. Studi Literatur

Mengumpulkan bahan–bahan literatur untuk menunjang untuk pembuatan sistem pakar.

2. Observasi

Melakukan penelusuran dan penelitian di Desa Jabung Kabupaten Malang.

3. Wawancara

Melakukan wawancara terhadap sumber terpecaya antara lain : Dokter Hewan, Kepala Desa Jabung , Kepala Kelompok Ternak Sapi, Anggota Kelompok Ternak.

# III. PEMBAHASAN

Umum para peternak tidak pemeriksaan secara teliti terhadap penyakit yang diderita hewan ternak mereka, dan mereka biasanya memberikan pengobatan terhadap hewanternak mereka yang sedang sakit hanya berdasarkan perkiraan dan kebiasaan. Hal ini sangat membahayakan dan berakibat fatal terhadap kondisi hewan ternak mereka., dikarenakan kurang pahamnya menangani atau memberikan tindakan terhadap gejalagejala penyakit yang ada pada sapi. Penyakit pada hewan ternak sapi menyerang sapi dikarenakan banyak faktor. Misalnya faktor tempat atau kandang yang kurang diperhatikan, makanan dan minuman yang dikosumsi oleh sapi, pola perkawinan, dan lain sebagainya.

Kebutuhan sistem baru ini sebagai berikut, Admin memiliki hak akses penuh untuk menginputkan data keseluruhan. Sedangkan pada Pakar memberikan data penyakit beserta gejala dan pengendalian kepada admin untuk di inputkan ke database, dan sedangkan hak akses *user* hanya dapat melakukan konsultasi.

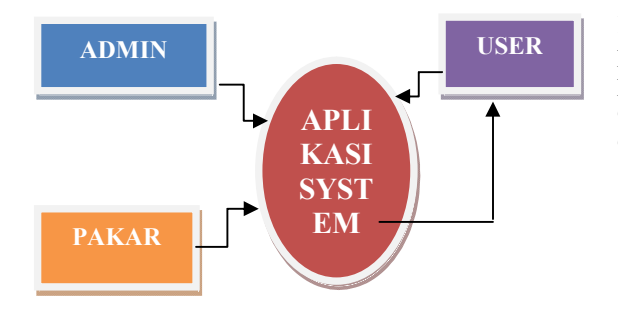

#### **Gambar1 Diagram Konteks**

Dengan adanya sistem pakar penyakit hewan sapi pada kelompok peternak Desa Jabung *Dengan Backrward Chaining* masyarakat atau para peternak dapat memberikan solusi atau tindakan yang tepat untuk mengatasi penyakit yang menyerang hewan sapi tersebut.

### IV. DESAIN SISTEM

Diagram konteks merupakan aliran yang memodelkan hubungan antara sistem dengan entitas. Selain itu, diagram konteks merupakan diagram paling awal yang terdiri dari suatu proses data dan menggambarkan ruang lingkup suatu sistem dengan garis besarnya. Aliran dalam *diagram konteks* memodelkan masukan ke sistem dan keluaran dari sistem.

 Secara garis besar dalam DFD level 1 mempunyai tujuh proses yang merupakan proses utama pada sistem, yaitu proses *login*, *input* kriteria, *input value* kriteria, *input* sampel, *input* detail sampel, *input* preferensi dan seleksi

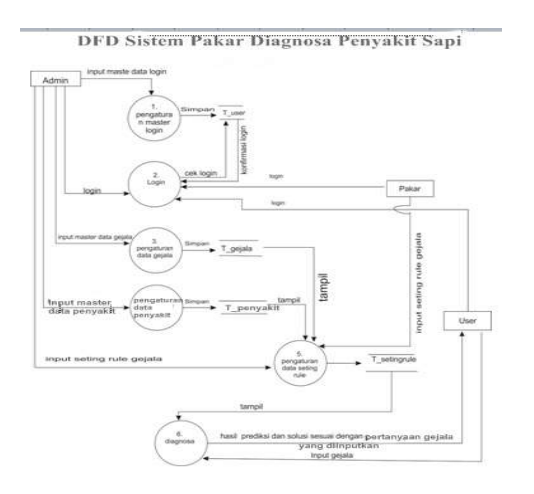

#### **Gambar 2 DFD Level 1**

Data Flow Diagram Level 1 menjelaskan mengenai arus data yang terjadi dalam sistem pakar penyakit sapi. Pada diagram ini terdapat tiga entitas yaitu admin, user, dan pakar,serta lima proses penting yaitu pengaturan data login, login, pengaturan data penyakit, pengaturan data gejala penyakit, dan diagnosa penyakit. Serta data store yang masing-masing adalah

*SMARTICS Journal Vol. 1, No. 1, Oktober 2015 (ISSN: 2476-9754)*

login, penyakit, gejala penyakit,diagnosa. Secara global prosedur didalam sistem pakar dipecah menjadi lima proses yaitu pengaturan data login, login, pengaturan data penyakit, pengaturan data gejala penyakit, dan diagnosa penyakit.

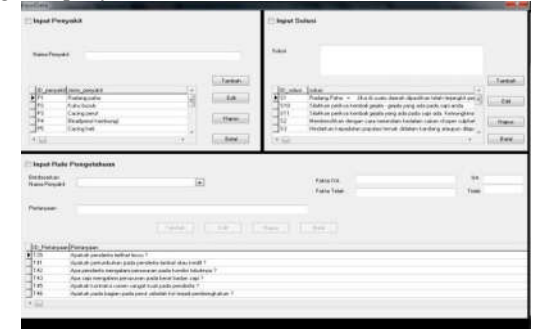

**Gambar 3 Form Tambah Data Penyakit Sapi**

Pada form ini akan menambah data gejala dan penyakit yang hanya bisa dilakukan oleh admin. Dan pada form ini juga dapat menentukan rule yang akan diinputkan oleh *admin* atas pengatahuan dari seorang pakar

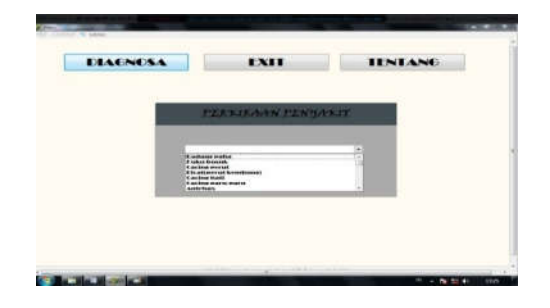

**Gambar 4 Form Admin Gejalan dan Penyakit Sapi**

Pada form ini adalah bagian dari inputan awal yang berfungsi sebagai hipotesis awal.

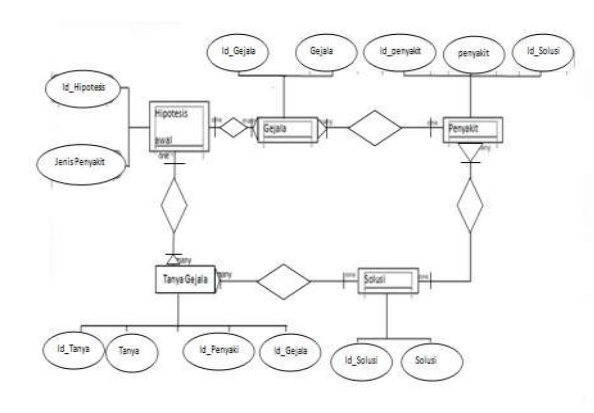

#### **Gambar 5 Form Pertanyaan**

Pada form ini adalah sebuah pertanyaan yang bersangkutan dengan gejala suatu penyakit yang telah inputkan *user.*

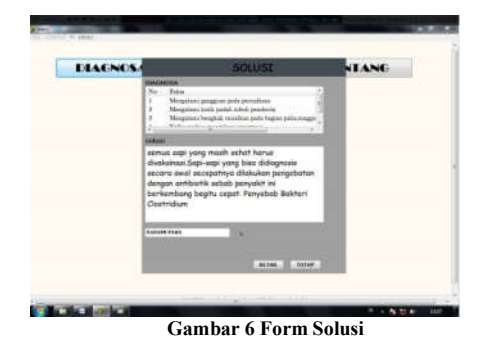

Form solusi ini adalah sebagai hasil dari diagnosa atau sebagai output untuk pengguna. Berikut adalaha script dari form diagnosa

```
procedure TDiagnosa.BitBtn1Click(Sender: 
TObject);
Var FirstID : String;
Begin
moduldata.QueryKnowladge.Close; 
moduldata.QueryKnowladge.SQL.Clear;
moduldata.QueryKnowladge.SQL.Add('Select Top 1 
ID_Pertanyaan From T_tanyagejala Where 
ID_penyakit = 
'+QuotedStr(DBLookupComboBox1.KeyValue));
moduldata.QueryKnowladge.Open;
   FirstID := 
moduldata.QueryKnowladge.Fields[0].AsString;
Main.OpenKnowledge(FirstID);
   Diagnosa.Close;
end;
procedure TKNOWLADGE.BitBtn1Click(Sender: 
TObject);
begin
   moduldata.T_temp.Open;
   moduldata.T_temp.Append;
moduldata.T_temp.FieldByName('ID').AsString := 
Main.ID; 
moduldata.T_temp.FieldByName('Fakta').AsString 
:= Main.FaktaYa;
moduldata.T_temp.Post;
moduldata.QueryKnowladge.close;
moduldata.QueryKnowladge.SQL.Clear;
moduldata.QueryKnowladge.SQL.Add('Select * From 
T_tanyagejala Where ID_Pertanyaan =
'+QuotedStr(Main.Ya));
   moduldata.QueryKnowladge.Open;
   If moduldata.QueryKnowladge.IsEmpty Then
   main.OpenSolusi(main.Ya) Else 
Main.OpenKnowledge(Main.Ya);
end;
procedure TKNOWLADGE.BitBtn2Click(Sender: 
TObject);
begin
   moduldata.T_temp.Open;
   moduldata.T_temp.Append;
   moduldata.T_temp.FieldByName('ID').AsString 
:= Main.ID;
moduldata.T_temp.FieldByName('Fakta').AsString 
:= Main.FaktaTidak;
   moduldata.T_temp.Post;
   moduldata.QueryKnowladge.Close;
procedure TKNOWLADGE.BitBtn1Click(Sender: 
TObject);
begin
   moduldata.T_temp.Open;
   moduldata.T_temp.Append;
moduldata.T_temp.FieldByName('ID').AsString :=
Main.ID;
```

```
moduldata.T_temp.FieldByName('Fakta').AsString 
:= Main.FaktaYa;
moduldata.T_temp.Post;
moduldata.QueryKnowladge.close;
moduldata.QueryKnowladge.SQL.Clear;
moduldata.QueryKnowladge.SQL.Add('Select * From 
T_tanyagejala Where ID_Pertanyaan =
'+QuotedStr(Main.Ya));
  moduldata.QueryKnowladge.Open;
   If moduldata.QueryKnowladge.IsEmpty Then
   main.OpenSolusi(main.Ya) Else 
Main.OpenKnowledge(Main.Ya);
end;
procedure TKNOWLADGE.BitBtn2Click(Sender: 
TObject);
begin
   moduldata.T_temp.Open;
   moduldata.T_temp.Append;
  moduldata.T_temp.FieldByName('ID').AsString 
:= Main.ID;
moduldata.T_temp.FieldByName('Fakta').AsString 
:= Main.FaktaTidak;
  moduldata.T_temp.Post;
   moduldata.QueryKnowladge.Close;
```
# V. KESIMPULAN

Berdasarkan permasalahan yang telah dibahas dan diselesaikan melalui laporan ini maka terdapat beberapa kesimpulan :

- 1. Untuk membangun sistem pakar ini dibutuhkan inputan gejala-gejala yang menggunakan metode *backward chaining* atau runut balik*.*
- 2. Berdasarkan hasil pengujian aplikasi sistem pakar ini berguna untuk membantu para peternak sapi untuk mengenali gejala-gejala yang ditimbulkan dan memberikan tindakan yang tepat untuk mengatasi serangan penyakit pada hewan ternak sapi.

# VI. DAFTAR PUSTAKA

- [1] Abdul Kadir. Dasar Perancangan dan Implementasi Database Relasional. Yogyakarta : Andi
- [2] Kusumadewi, S. (2003). *Artificial Intelligence*  (Teknik dan Aplikasinya). Yogyakarta: Graha Ilmu
- [3] Minarni, S. Si. Rancang bangun applikasi sistem pakar untuk kerusakan komputer dengan metode *Backward Chaining*
- [4] Roger S. Pressaman,2002. Rekayasa Perangkat Lunak. Yogyakarta : Andi
- [5] Susi Kurniansih. Aplikasi Sistem Pakar Mengidentifikasi Penyakit Hamster Dan Saran Pengobatannya Menggunakan Metode *Backward Chaining*
- [6] T. Sutojo., Edy Mulyanto., Vincent Suhartono, 2010. Kecerdasan Buatan. Yogyakarta : Andi